## **Det perfekte dokument ...**

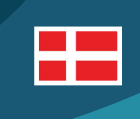

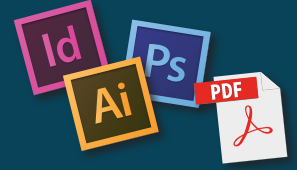

For at produktionen skal gå hurtigt og smertefrit, er det vigtigt, at vi modtager dokumenterne således:

**01..**Indeholder dokumentet fotos, er det vigtigt disse er **..**gemt i **CMYK** og helst med en opløsning på **300 dpi** eller mere.

*Indenfor tryk er der ikke noget der hedder RGB og ligger fotos i for lille en opløsning risikerer man at få et pixeleret resultat.*

**02** Bruger man **staffagefarver** (Pantone / HKS m.m.) er<br>det vigtigt man ikke overstiger 6 farver total, inkl. evt. CMYK farver.

*Undgå at blande staffagefarver og bruge rasterværdier, da det kan være svært at forudsige resultatet i trykmaskinen.*

**03** Indeholder dokumentet en stans eller andre emner<br>der ikke skal trykkes med, er det vigtigt at gøre farven til en **spot-farve** og sætte emnet til **overprint**.

*Gør man ikke dette, vil en evt. stans trykke med som hvid. Brug med fordel Separations Preview til kontrol (Acrobat / InDesign / Illustrator).*

#### Er alt dette overholdt, kan du sende os en ...

**04..Trykoptimeret PDF-fil** (Press Optimized) som er **..**centreret og med mindst **5 mm** udover beskæringen.

*En PDF har den helt klare fordel, at den ser ens ud, uanset om den bliver åbnet på en skærm i Beijing eller i Berlin. Ulempen er, at der er begrænset muligheder for at udføre rettelser i selve PDF'en. Derfor har vi også brug for...*

**Åbne dokumenter** (ADOBE) inklusive alle fonte, **..**illustrationer / fotos.

*Vi arbejder udelukkende i ADOBE software pakken (InDesign / Photoshop / Illustrator). Med åbne dokumenter har vi mulighed for at udføre rettelser. Arbejder man i InDesign, kan man med fordel bruge PACKAGE, som samler alle filer i en mappe.*

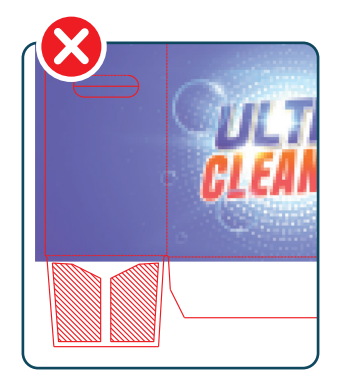

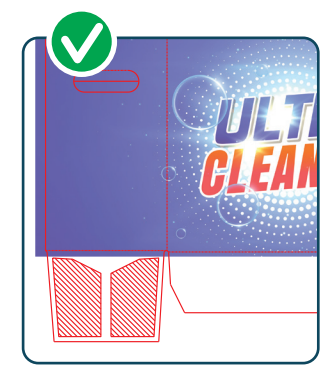

72 DPI foto

300 DPI foto

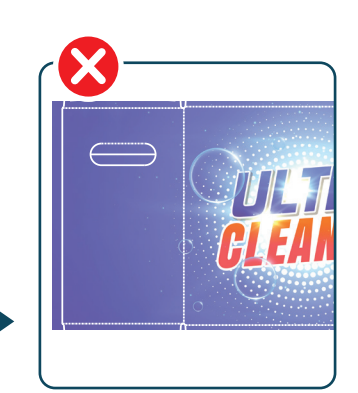

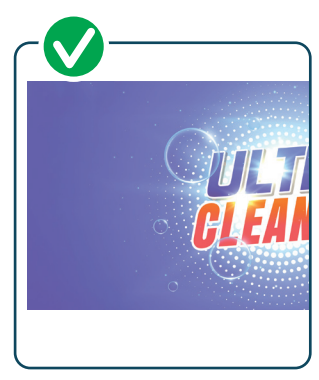

Stans uden overprint

Stans med overprint

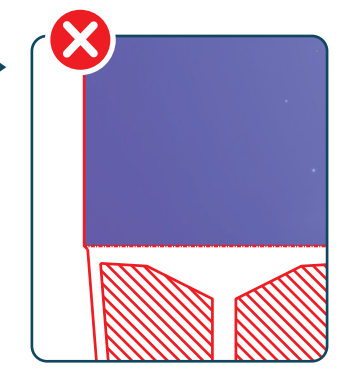

Ingen uddækning

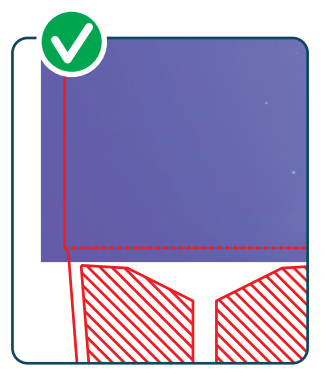

Med uddækning

# **The perfect document ...**

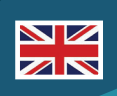

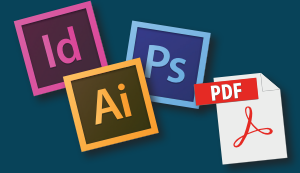

In order for production to go smooth and fast, it is important that we receive documents as follows:

**01.**If the document contains photos, it is important these are stored in **CMYK** and preferably with a resolution of **300 dpi** or more.

*When printing, there is nothing called RGB and if the photos are too small in resolution you risk getting a pixelated result.*

**02** When using **spot colors** (Pantone / HKS etc.) it's important not to exceed 6 colors in total, incl. CMYK colors.

*Avoid mixing spot colors and using raster values, as it can be difficult to predict the result in the printing machine.*

**03..**If the document contains a cutter or other items that **..**shall not print, it is important to make them **spot color** and set the subject to **overprint**.

*If not, there is a possibility, that the subjects will print white. Use Separations Preview for control (Acrobat / InDesign / Illustrator).*

#### If this is done as described, you can send us a ...

**Press optimized PDF** which is centered and has at **..**least **5 mm** bleed from the cutter.

*A PDF has the distinct advantage that it looks the same whether it opens on a screen in Beijing or Berlin. The disadvantage is that there are limited options for making corrections in the PDF itself. That's why we also prefer ...*

**Open documents** (ADOBE) including all fonts, **..**Illustrations / Photos.

*We work exclusively in the ADOBE software (InDesign / Photoshop / Illustrator). With open documents we have the opportunity to make corrections. If you work in InDesign, you can use PACKAGE, which collects all files in a folder.*

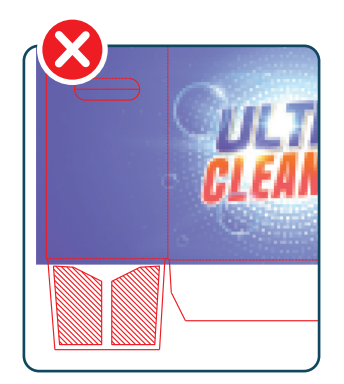

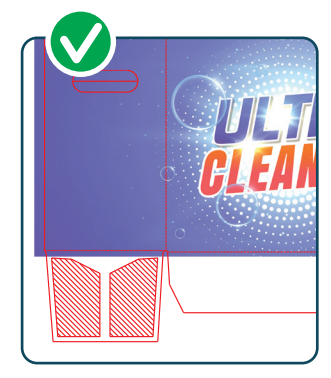

72 DPI image

300 DPI image

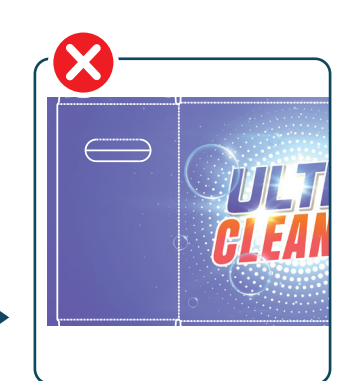

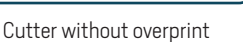

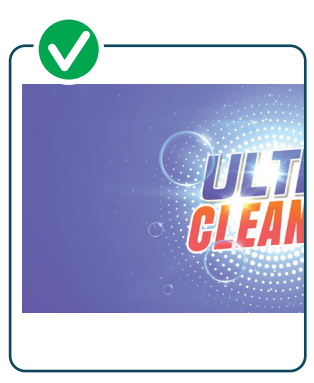

Cutter with overprint

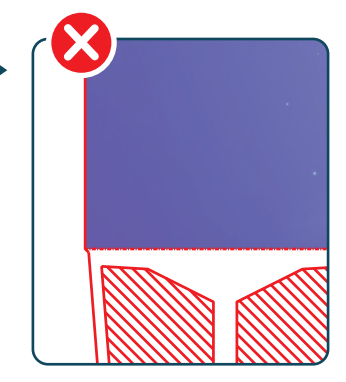

Without bleed

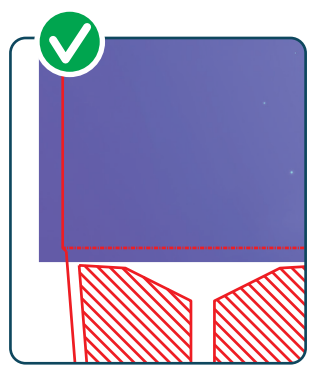

With bleed

# **Det perfekta dokumentet ...**

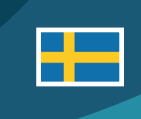

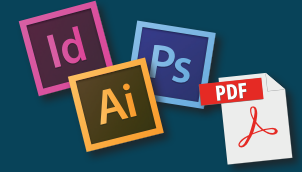

För att produktionen ska gå smidigt och snabbt är det viktigt att vi får dokument enligt följande:

**01..**Om dokumentet innehåller foton är det viktigt att dessa lagras i **CMYK** och helst med en upplösning på **300 dpi**  eller mer.

*Vid tryck finns det inget som heter RGB och om bilderna har för liten upplösning riskerar du att få ett pixelresultat.*

**02..**När man använder **pms färger** (Pantone / HKS etc.) är det viktigt att inte överstiga 6 färger totalt, inkl. CMYK färger.

*Undvik att använda raster värden med pms färger, då kan det vara svårt att förutsäga vad resultatet blir i tryckmaskinen.*

**03..**Om dokumentet innehåller en utskärning eller annat som inte ska tryckas, är det viktigt att markera detta med en **neutral färg** med **overprint**.

*Använd Separations verktyg för kontroll (Acrobat / InDesign / Illustratör).*

#### Om detta görs enligt beskrivningen kan du skicka en...

**04..Tryck optimerad PDF** som är centrerad och har minst 5 mm utfall från stans mallen.

*En PDF har den tydliga fördelen att den ser likadant ut den öppnas på en skärm i Peking eller Berlin. Nackdelen är att det finns begränsade alternativ för att göra korrigeringar i själva PDF-filen. Därför föredrar vi också ...*

**Öppna dokument** (ADOBE) inklusive alla teckensnitt, Illustrationer / foton.

*Vi arbetar uteslutande i ADOBE software (InDesign / Photoshop / Illustrator). Med öppna dokument har vi möjlighet att göra korrigeringar. Om du arbetar i InDesign kan du använda PACKAGE, som samlar alla filer i en mapp.*

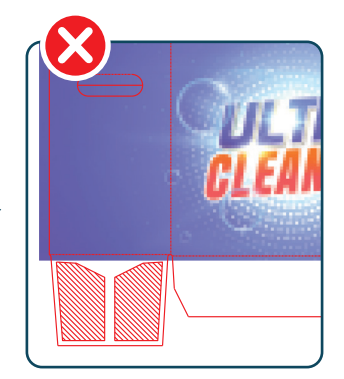

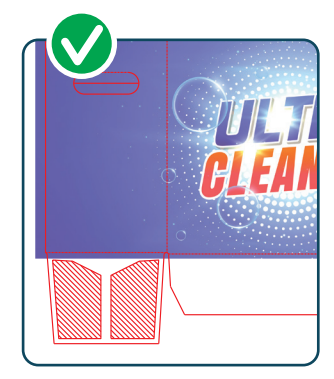

72 DPI foto

300 DPI foto

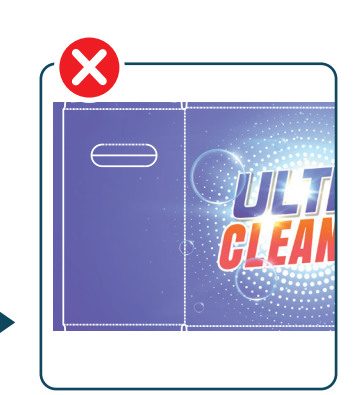

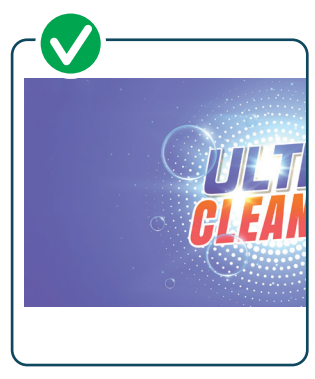

Stans uden overprint

Stans med overprint

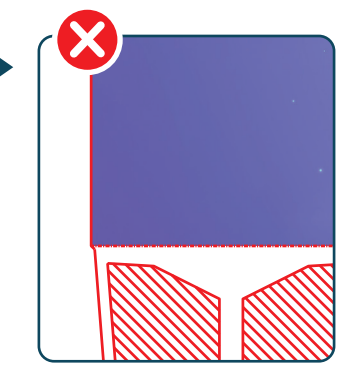

Ingen uddækning

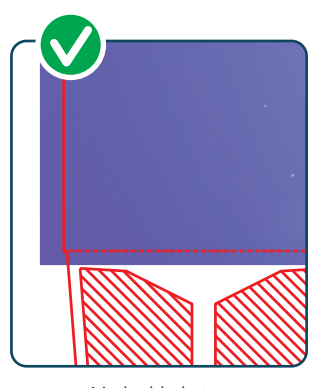

Med uddækning